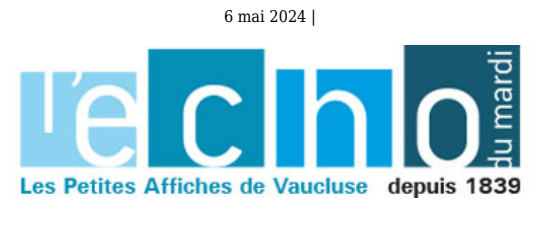

# **(cartes) CFE : les taux dans l'aire d'attraction d'Avignon**

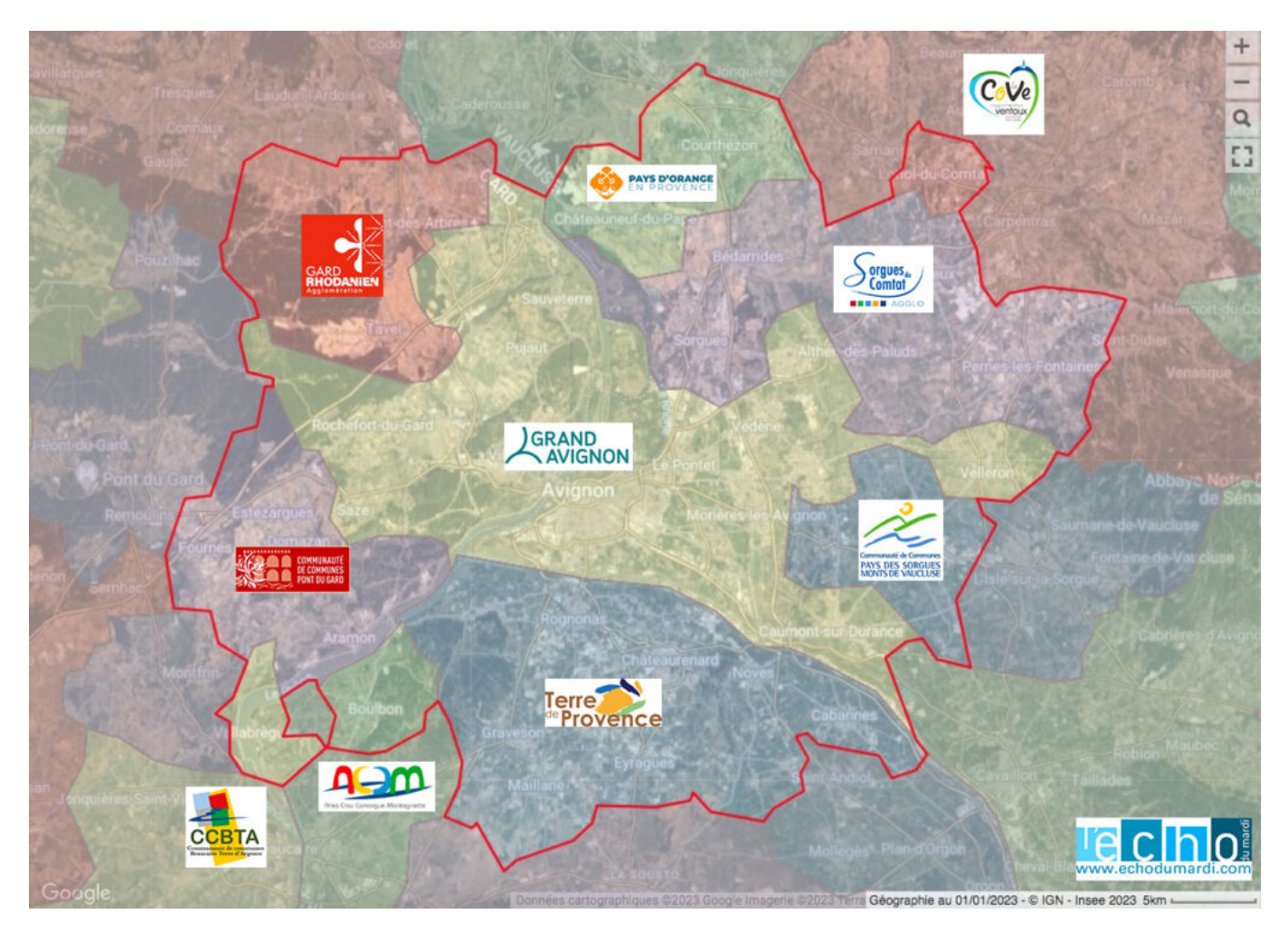

# **L'aire d'attraction d'Avignon, telle que définie par l'INSEE, est administrativement répartie en 2 régions, 2 zones scolaires, 3 départements, 10 intercommunalités et 48 communes\*.**

Pour les entreprises soumises à la Cotisation foncière des entreprises\*\*, qui a remplacé la taxe professionnelle et la CVAE (Cotisation sur la valeur ajoutée des entreprises) à partir de 2010, ce découpage a pour conséquence l'application de 10 CFE (Cotisation foncière des entreprises) avec des taux différents pour chaque intercommunalités. En conséquence, ces 'distorsions' peuvent pousser ces EPCI (Etablissement public de coopération intercommunale) à se trouver en concurrence par leur attractivité fiscale alors qu'elles font partie du même territoire économique.

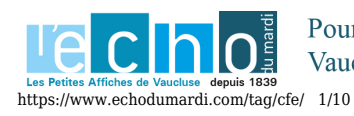

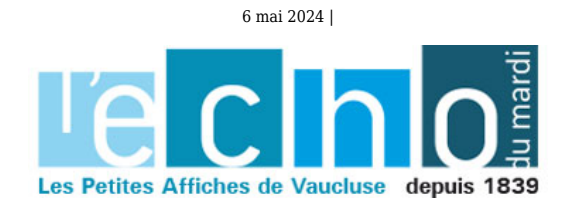

Pour les entreprises, ces incohérences territoriales ne sont pas sans incidences puisque les impôts de ces dernières servent notamment à financer les infrastructures de mobilité et de transport. La LEO (voir carte en fin d'article) est l'exemple le plus ubuesque de cette situation. La tranche 2 sera financée seulement à hauteur de 2,1% par Terre de Provence\*\*\*, desservira uniquement l'intercommunalité du Nord des Bouches-du-Rhône qui affiche la CFE la plus faible de l'aire d'attraction de la cité des papes. Alors avec seulement la tranche 1 et 2 de la LEO, de quoi siphonner la substance économique du Grand Avignon ? En tout cas, cela illustre parfaitement la dichotomie de ce territoire, coupé en deux en permanence entre ses zones économiques et ses espaces résidentiels.

Autre exemple révélateur : avec 3 fois plus d'intercommunalités pour 2 fois moins d'habitants que l'espace azuréen, le territoire rhodanien présente une fragmentation institutionnelle bien trop forte.

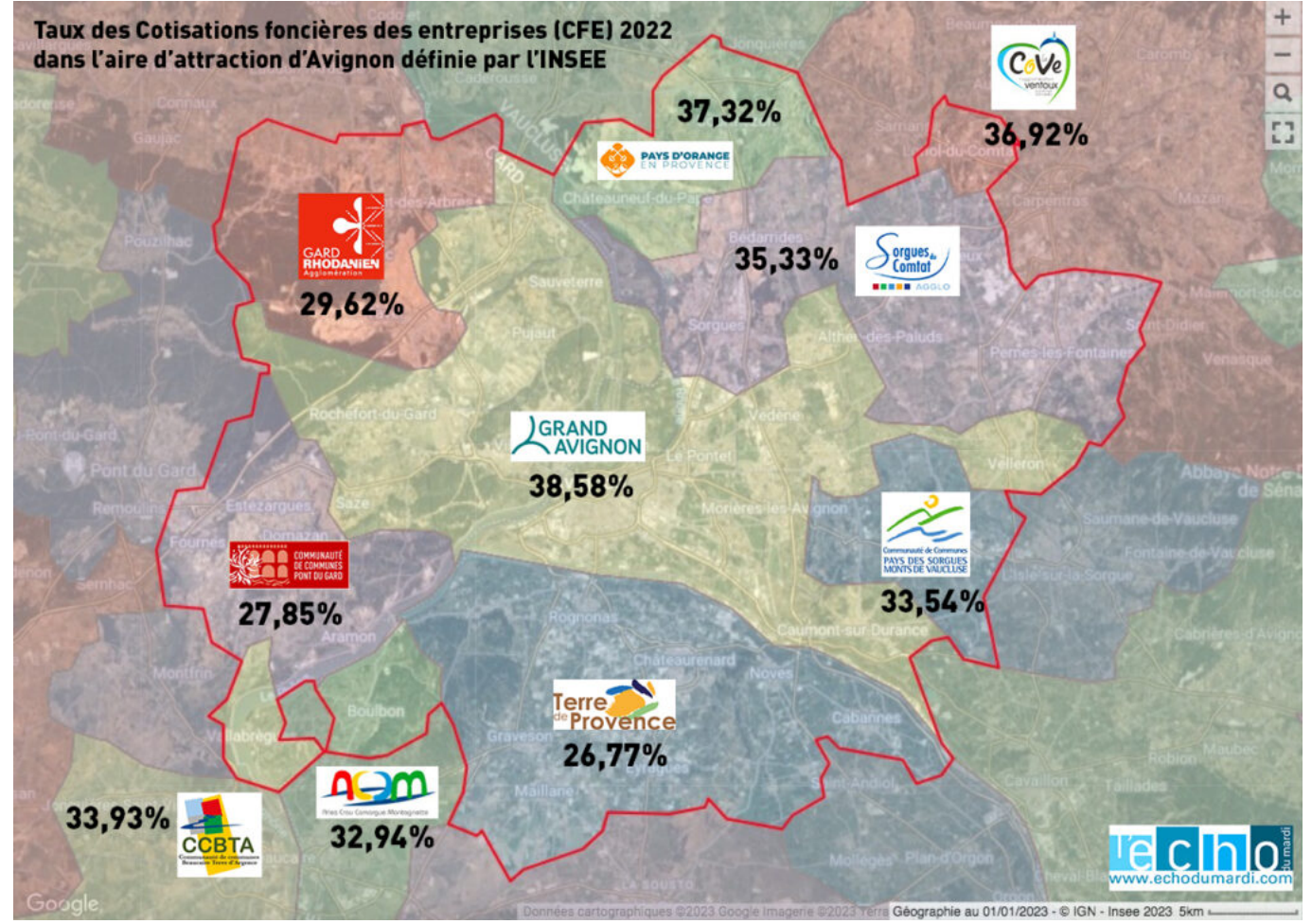

**Cliquez sur la carte pour l'agrandir**

**Voici ci-dessous les taux de CFE de l'aire d'attraction d'Avignon par EPCI et classé de manière dégressive**

**16 communes dans la Communauté d'agglomération du Grand Avignon avec un taux de 38,58%**

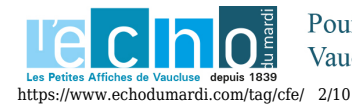

6 mai 2024 |

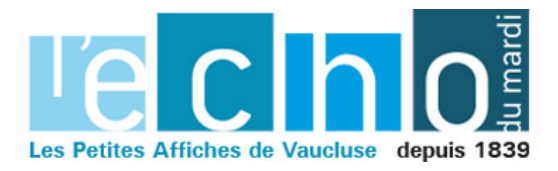

Ecrit par le 6 mai 2024

Avignon Caumont-sur-Durance Entraigues-sur-la-Sorgue **Jonquerettes** Les Angles Le Pontet Morières-lès-Avignon Pujaut Rochefort-du-Gard Roquemaure Saint-Saturnin-lès-Avignon Sauveterre Saze Vedène Velleron Villeneuve-lès-Avignon

## **2 communes dans la Communauté du Pays Réuni d'Orange avec un taux de 37,32%**

Châteauneuf-du-Pape Courthézon

#### **1 commune dans la communauté d'agglomération Ventaux Comtat Venaissin avec un taux de 36,92%** Loriol-du-Comtat

# **5 communes dans la Communauté d'agglomération les Sorgues du Comtat avec un taux de 35,33%**

Althen-des-Paluds Bédarrides Monteux Pernes-les-Fontaines Sorgues

**1 Communtauté de Communes Beaucaire Terre d'Argence avec un taux de 33,93%** Vallabrègues

**2 communes dans la Communauté de communes Pays des Sorgues Monts de Vaucluse avec un taux de 33,54 %** Châteauneuf-de-Gadagne Le Thor

**1 Communauté d'Agglomération Arles-Crau-Camargues-Montagnette avec un taux de 32,94%** Boulbon

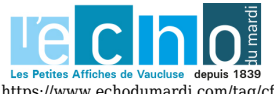

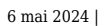

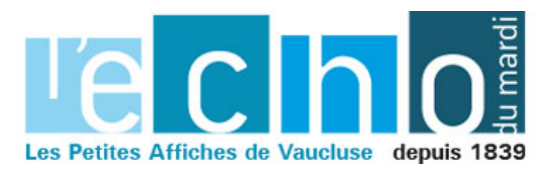

#### **6 communes dans la Communauté d'agglomération du Gard Rhodanien avec un taux de 29,62%**

Lirac Montfaucon Saint-Geniès-de-Comolas Saint-Laurent-des-Arbres Saint-Victor-la-Coste Tavel

# **5 communes dans la Communauté de communes du Pont du Gard avec un taux de 27,85%**

Aramon Domazan Estézargues Fournès Théziers

# **9 communes dans la Communauté d'agglomération Terre de Provence avec un taux de 26,77%**

Barbentane Cabannes Châteaurenard Eyragues Graveson Maillane Noves Rognonas Verquières

**[Lire également : "\(cartes\) Avignon : une zone d'emploi de 285 797 habitants sans LEO"](https://www.echodumardi.com/politiqueetterritoire/avignon-une-zone-demploi-de-285-797-habitants-sans-leo/)**

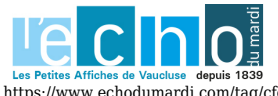

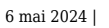

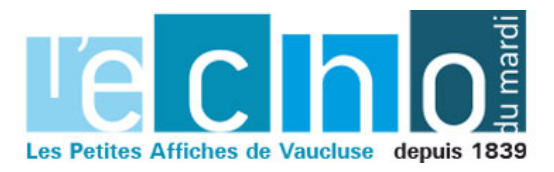

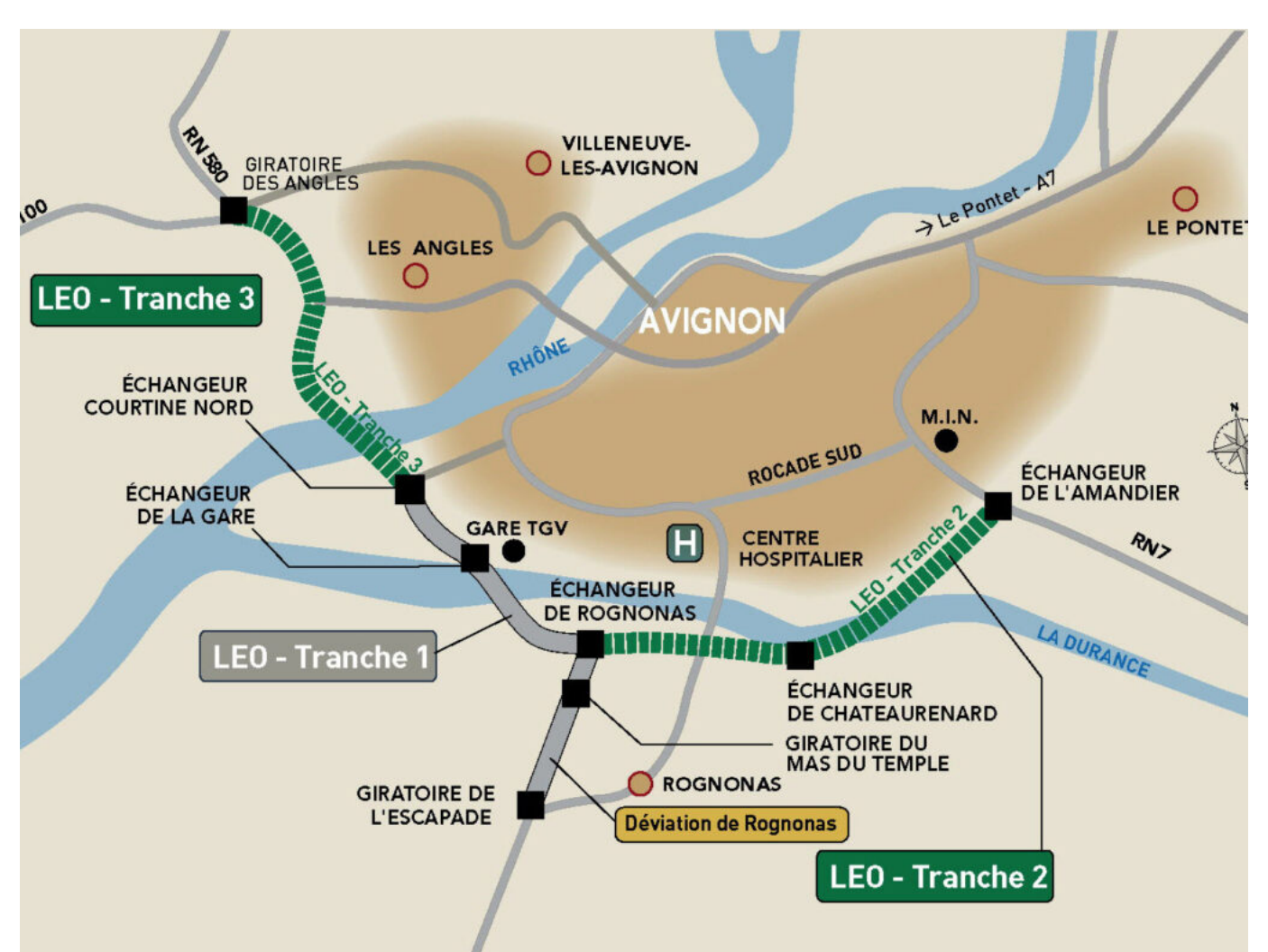

**Le projet de liaison Est / Ouest d'Avignon, déclaré d'utilité publique le 16 octobre 2003 ( il y a quasiment 20 ans) et dont seulement la tranche 1 est réalisée à ce jour. DR**

\*<https://www.insee.fr/fr/metadonnees/cog/aire-d-attraction-des-villes-2020/AAV2020040-avignon> <https://www.insee.fr/fr/metadonnees/definition/c2173>

\*\* La Cotisation foncière des entreprises (CFE) est assise sur la valeur locative des biens immobiliers utilisés pour les besoins d'une activité professionnelle. Elle est due dans chaque commune où l'entreprise dispose de locaux et de terrain ; ce sont les communes qui fixent les taux en vigueur.

**\*\*\***

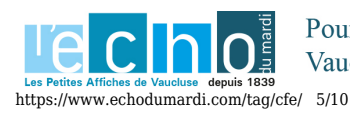

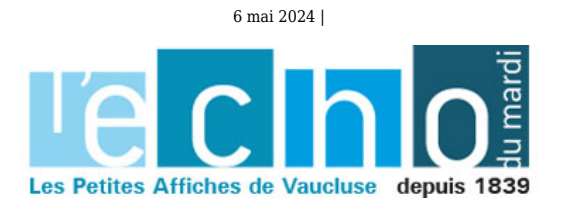

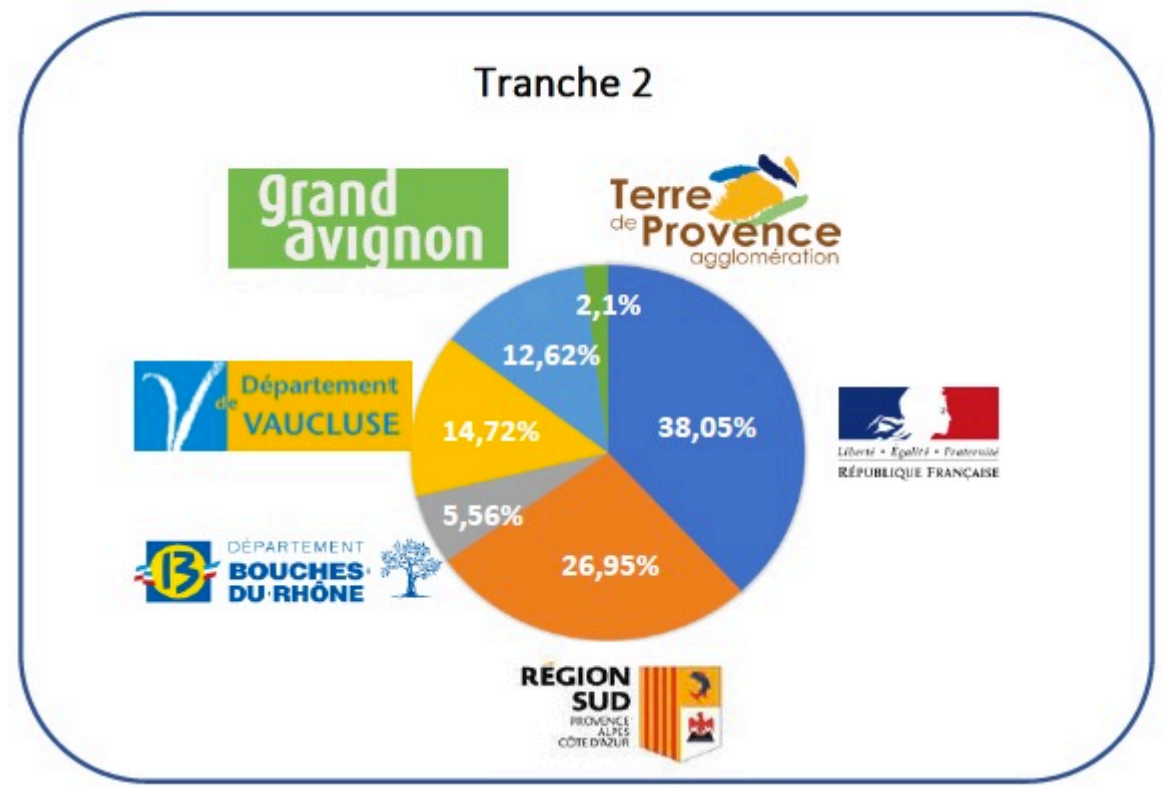

**La répartition du volet financier établie à date est la suivante : Coût estimé de la réalisation de la Tranche 2 : 183M€ dont 142,7 M€1 pour les travaux de la première phase à 2×1 voie élargisable** 

# **Entreprises, tout sur la CFE et l'IFER**

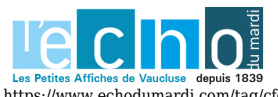

Pour toujours en savoir plus, lisez www.echodumardi.com, le seul média économique 100% Vaucluse habilité à publier les annonces légales, les appels d'offres et les ventes aux enchères !

https://www.echodumardi.com/tag/cfe/ 6/10

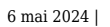

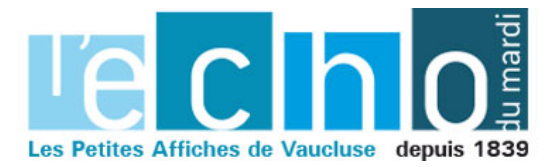

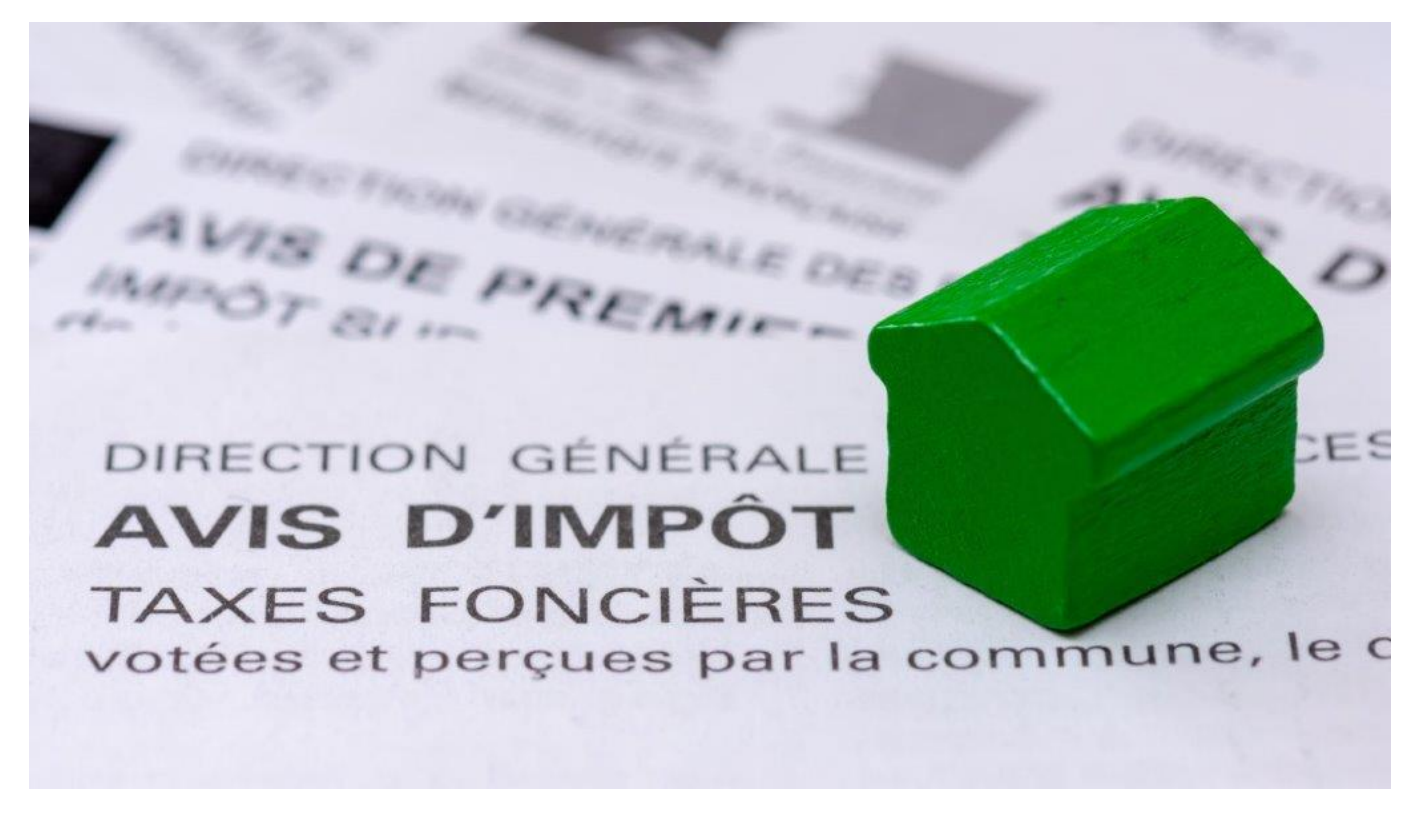

#### **La date limite de paiement de la cotisation foncière des entreprises (CFE) et de l'imposition forfaitaire sur les entreprises de réseaux (IFER), est fixée au 15 décembre 2021. Voici le mode d'emploi.**

La réforme des impôts de production permet aux entreprises industrielles de bénéficier, dès 2021, d'une baisse d'impôt pérenne en matière de CFE. Ainsi, les locaux industriels bénéficient dès cette année d'une diminution de 50% de leur base imposable à la CFE. Les avis d'impôt de CFE et/ou d'IFER 2021 sont consultables en ligne. Les entreprises concernées devront régler le montant appelé au plus tard le 15 décembre 2021 minuit.

#### **Comment créer son espace professionnel ?**

Les usagers qui n'ont pas encore créé leur espace professionnel sont invités à le faire sans plus attendre sur le site [impots.gouv.fr ; Votre espace professionnel ; Création de mon espace](https://cfspro-idp.impots.gouv.fr/oauth2/authorize?response_type=code&redirect_uri=https%3A%2F%2Fcfspro.impots.gouv.fr%2F%3Fopenidconnectcallback%3D1&nonce=1637140293_21245&client_id=id_cfspro_prod&display=&state=1637140293_53875&scope=openid%20profile%20email%20info) [professionnel ; Créer mon espace professionnel](https://cfspro-idp.impots.gouv.fr/oauth2/authorize?response_type=code&redirect_uri=https%3A%2F%2Fcfspro.impots.gouv.fr%2F%3Fopenidconnectcallback%3D1&nonce=1637140293_21245&client_id=id_cfspro_prod&display=&state=1637140293_53875&scope=openid%20profile%20email%20info). Celui-ci doit ensuite être activé dès la réception du code confidentiel qui sera envoyé par courrier (pour les créations d'espace professionnel en mode simplifié).

#### **Comment payer sa cotisation ?**

La date limite de paiement de l'avis d'impôt de CFE et/ou d'IFER 2021 est fixée au 15 décembre 2021. Le montant de l'imposition doit être réglé par un moyen de paiement dématérialisé (paiement direct en ligne, prélèvement mensuel ou à l'échéance). Pour les professionnels déjà titulaires d'un contrat de prélèvement automatique pour le paiement de la CFE, les montants à payer seront prélevés sans nouvelle

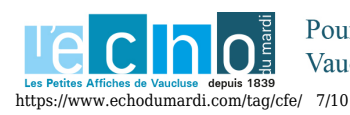

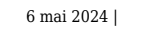

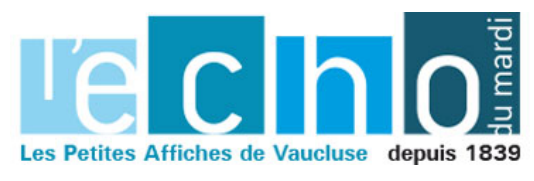

démarche de leur part dans les jours qui suivent la date limite de paiement.

#### **À défaut, plusieurs options de paiement sont proposées**

L'adhésion au prélèvement à l'échéance jusqu'au 30 novembre 2021 minuit sur le site impots.gouv.fr ou par téléphone au 0809 401 401 (du lundi au vendredi

de 8h30 à 19h, service gratuit + coût de l'appel) ; Le paiement direct en ligne jusqu'au 15 décembre 2021 minuit en cliquant simplement sur le bouton. Payer, situé au-dessus de l'avis dématérialisé (sous réserve de l'enregistrement préalable du compte bancaire dans l'espace professionnel).

#### **En savoir plus**

Pour en savoir plus sur les obligations en matière de CFE et/ou d'IFER, comment consulter son avis, adhérer et utiliser l'ensemble des moyens de paiement proposés, rendez-vous sur le site *impots.gouv.fr*, [rubrique Professionnels](https://www.impots.gouv.fr/portail/professionnel).

#### **Comment enregistrer ou modifier son compte bancaire dans son espace professionnel ?**

L'enregistrement du compte est réalisé au moment de la création de l'espace professionnel. Pour toute modification, les usagers doivent se rendre sur la page d'accueil de leur espace professionnel et cliquer sur 'Gérer mes comptes bancaires'.

MH

# **CFE : avis d'acompte 2021 et imposition forfaitaire sur les entreprises de réseaux (Ifer)**

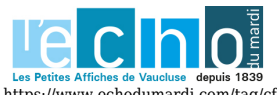

Pour toujours en savoir plus, lisez www.echodumardi.com, le seul média économique 100% Vaucluse habilité à publier les annonces légales, les appels d'offres et les ventes aux enchères !

https://www.echodumardi.com/tag/cfe/ 8/10

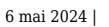

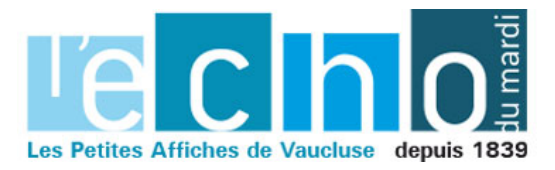

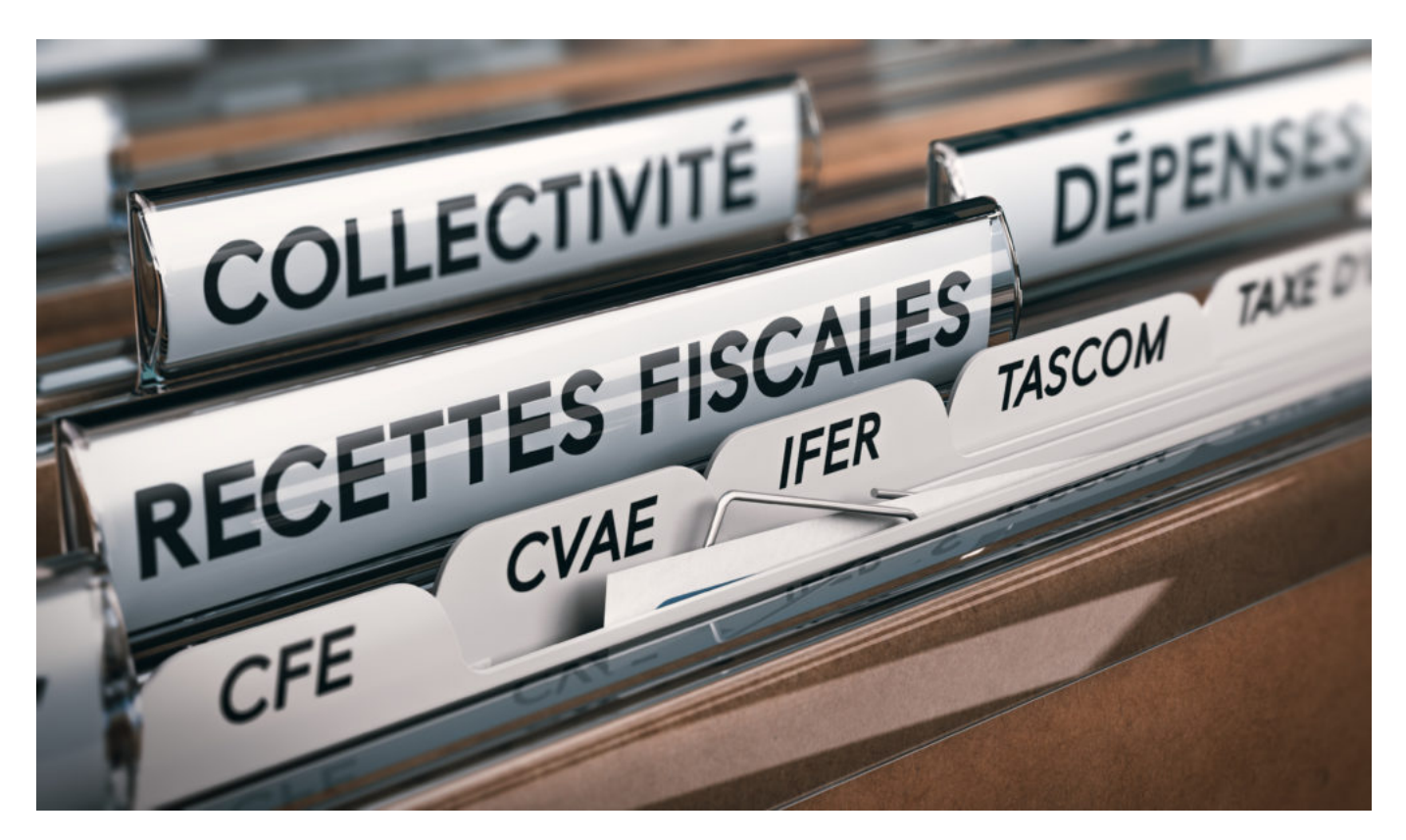

A l'occasion de la prochaine échéance de CFE, la Direction générale des Finances publiques (DGFIP) rappelle que la réforme des impôts de production permettra dès à présent aux entreprises industrielles de réduire le montant qu'elles doivent acquitter.

Les locaux industriels bénéficient en effet dès 2021 d'une diminution de 50 % de leur base imposable à la taxe foncière et à la CFE. Les entreprises concernées peuvent moduler\* en conséquence le montant de leur acompte de CFE, avec une marge d'erreur de 20 % exceptionnellement tolérée.

Les avis d'acompte de CFE et/ou d'IFER 2021 sont désormais consultables en ligne. Les entreprises concernées (celles dont la cotisation s'est élevée à au moins 3 000 euros en 2020) devront régler le montant appelé au plus tard le 15 juin 2021 minuit.

# **Toutes les informations pratiques sur l'accès aux avis d'acompte de CFE et les modalités de paiement :**

## **Comment consulter et payer son avis ?**

Les avis d'acompte de CFE et/ou d'IFER sont uniquement accessibles en ligne. Les professionnels (entreprises, micro-entrepreneurs, professions libérales…) peuvent les consulter à partir de leur espace professionnel sur impots.gouv.fr dès à présent.

La création d'un espace professionnel est donc un préalable obligatoire pour consulter et payer votre avis.

## **Comment créer son espace professionnel ?**

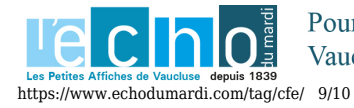

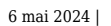

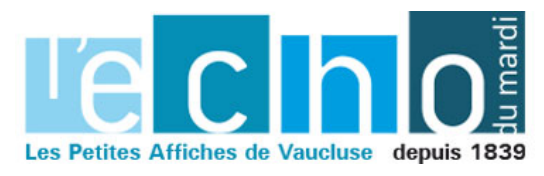

Les usagers qui n'ont pas encore créé leur espace professionnel sont invités à le faire sans plus attendre sur le site [impots.gouv.fr > « Votre espace professionnel » > Création de mon espace professionnel > «](https://anws.co/bZKKL/%7b9baee5a9-5000-4842-9ce9-9226210e7a6d%7d) [Créer mon espace professionnel ».](https://anws.co/bZKKL/%7b9baee5a9-5000-4842-9ce9-9226210e7a6d%7d)

Celui-ci doit ensuite être activé dès la réception du code confidentiel qui sera envoyé par courrier (pour les créations d'espace professionnel en mode simplifié).

## **Comment payer sa cotisation ?**

Le montant de l'acompte doit être réglé par un moyen de paiement dématérialisé (paiement direct en ligne, prélèvement mensuel ou à l'échéance).

Pour les professionnels déjà titulaires d'un contrat de prélèvement automatique pour le paiement de la CFE,les montants à payer seront prélevés sans nouvelle démarche de leur part dans les jours qui suivent la date limite de paiement.

À défaut, plusieurs options de paiement sont proposées :

- l'adhésion au prélèvement à l'échéance jusqu'au **31 mai 2021 minuit** sur le site impots.gouv.fr ou par téléphone au 0809 401 401 (du lundi au vendredi de 8h30 à 19h, service gratuit + coût de l'appel) ;
- l'adhésion au prélèvement mensuel jusqu'au **15 juin 2021 minuit**, également sur le site impots.gouv.fr ou par téléphone au 0809 401 401 (du lundi au vendredi de 8h30 à 19h, service gratuit + coût de l'appel) ;
- le paiement direct en ligne jusqu'au **15 juin 2021 minuit** en cliquant simplement sur le bouton « Payer » situé au-dessus de l'avis dématérialisé (sous réserve de l'enregistrement préalable du compte bancaire dans l'espace professionnel).

**Pour en savoir plus** sur les obligations en matière de CFE et/ou d'IFER, comment consulter son avis, adhérer et utiliser l'ensemble des moyens de paiement proposés, rendez-vous sur le site [impots.gouv.fr,](https://anws.co/bZKKM/%7b9baee5a9-5000-4842-9ce9-9226210e7a6d%7d) [rubrique « Professionnels ».](https://anws.co/bZKKM/%7b9baee5a9-5000-4842-9ce9-9226210e7a6d%7d)

# **Comment enregistrer ou modifier son compte bancaire dans son espace professionnel ?**

L'enregistrement du compte est réalisé au moment de la création de l'espace professionnel. Pour toute modification, les usagers doivent se rendre sur la page d'accueil de leur espace professionnel et cliquer sur « Gérer mes comptes bancaires ».

*\*Pour les entreprises ayant opté pour le prélèvement à l'échéance, cette modulation doit être réalisée avant le 31 mai*

LG

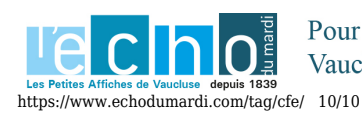